## 1404CT Assignment #2 2<sup>nd</sup> semester 1439-1440

For the following network

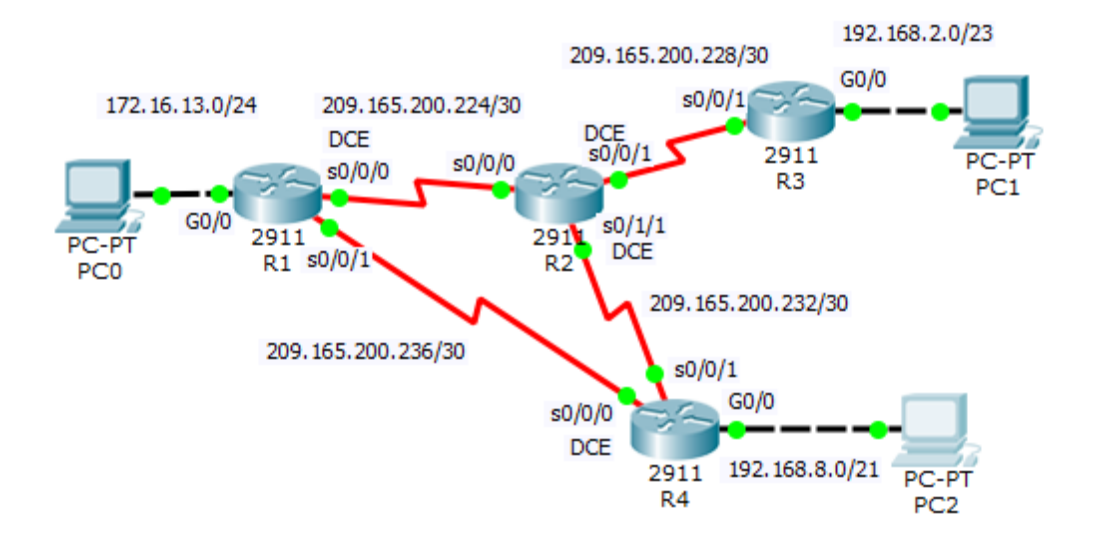

Addresses Table

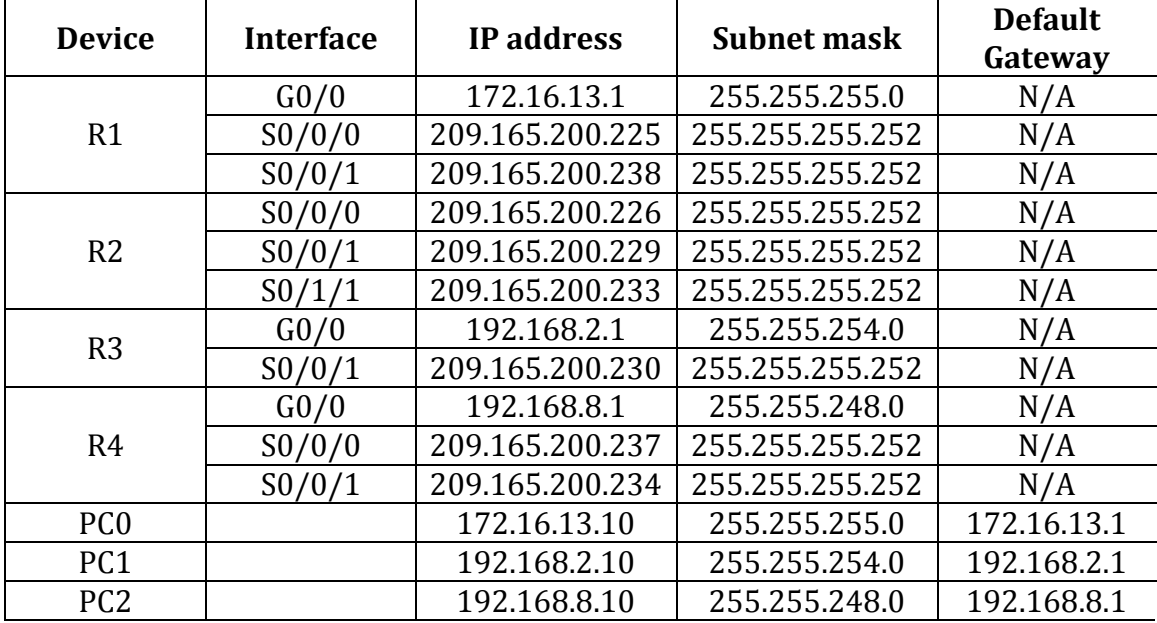

**1- Set up the topology, configure basic device settings and verify LAN connectivity.**

**2- Configure RIP version2 in all routers and configure LAN interfaces as a passive interface**